## Homework Set No. 2

Answer the following questions. Please provide a type in copy of the solution.

- $Q#1$ : A protein database contains 10 protein sequences. 4 proteins in this database are homologues and form a protein family:
	- a) How many different possible ways are there of forming this family.
	- b) Three other proteins also constitute a family. How many different ways are there of placing the 10 proteins into the two families.
- Q#2: The PFAM profile database contains 2700 domain families:
	- a) How many different four domain protein are possible.
	- b) How many four domain proteins are possible in which no two domains in the proteins are homologous to each other.
- $Q#3$ : Consider only standard nucleotides  $(A, T, G, \text{or } C)$  and standard amino acids (20) of them)
	- a) How many unique 30-base long DNA sequences are there?
	- b) How many unique 10-residue long peptide sequences are there?
	- c) Considering that the correspond DNA sequence of a 10-residue long peptide is 30 nucleotide long, should the two numbers obtained in a.) and b.) be the same? If not, why?
- Q#4: How often an TaqI site would be expected to appear by chance in a random sequence.
- Q# 5: A base calling procedure is very acurate in determining the nucleotides in a DNA sequence, in that it correctly identifies each base with high probability and only rarely misclassifies bases. Let  $E_A, E_C, E_G$  and  $E_T$  be the events that base under study is identified as an A,C,G and T respectively, and let  $F_A$ ,  $F_C$ , $F_G$  and  $F_T$ be the events that base under study is actually an A,C, G and T respectively. Suppose that prior to any analysis being carried out it is assumed that:

$$
p(F_A) = p_A = 0.30 \t p(F_C) = p_C = 0.20p(F_G) = p_G = 0.20 \t p(F_T) = p_T = 0.30
$$

and the conditional probabilities of (mis) classification of a base, give that its actual type are given by the following tables

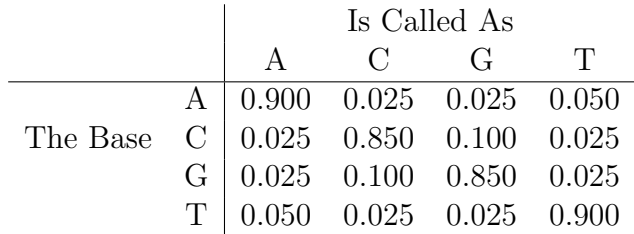

so that, for example, from the top row

$$
p(E_A|F_A) = 0.900
$$
  $p(E_C|F_A) = p(E_G|F_A) = 0.025$   $p(E_T|F_A) = 0.05$ 

and so on.

i). Using the Total probability formula, compute the probability that an unknown base under analysis is classified as  $i \in \{A, C, G, T\}$ , that is, compute

$$
p(E_i) = \sum_{j \in \{A, C, G, T\}} p(E_i | F_j) p(F_j) \quad \text{for each } i \in \{A, C, G, T\}
$$

ii). Compute, using Bayes Theorem or the conditional probability formula, the conditional probability that a base is actually an  $A$ , given that is classified as an  $A$ i.e.,  $p(F_A|E_A)$ .

Compute also the three conditional probabilities that a base is actually an A, given that it classified as C.

Q#6: Count data from two DNA sequences was collected

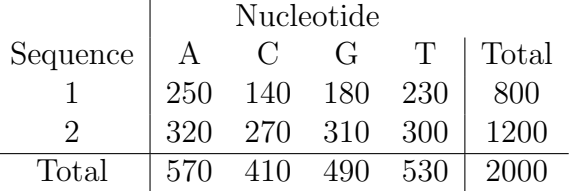

A test of the null hypothesis  $H_0$ , that the marginal probabilities of the four nucleotides are identical for both sequences, is required.

i). Complete the table of expected counts

$$
e_{ij} = \frac{n_i n_j}{n}
$$
  $i = 1, ..., r, j = 1, ..., c$ 

Assuming  $H_0$  is true, where  $n_i$  is the total of the i<sup>th</sup> row,  $n_{i,j}$  is the total of the  $j<sup>th</sup>$  column, and n is the total number of observations.

ii). Compute the Chi-squared statistic  $\chi^2$ . Recall that, here, the test statistic is defined as

$$
\chi^{2} = \sum_{i=1}^{2} \sum_{j=1}^{4} \frac{(n_{ij} - e_{ij})^{2}}{e_{ij}}.
$$

iii). Carry out a test of  $H_0$  at the significance level of  $\alpha = 0.01$ . Note: You could verify your result by using Minitab or R. The R-code to solve this problem is:

 $x < -c(250, 140, 180, 230, 320, 270, 310, 300)$  $data_matrix < -matrix(x, ncol = 4, byrow = TRUE)$  $c < -colSums(data.matrix)$  $r < -\text{rowSums}(data.matrix)$  $gt < -sum(data.matrix)$  $p < -matrix(0, ncol = 4, nrow = 2)$  $for(i in 1:2)$ { $for(i in 1 : 4)$ }  ${p[i, j] < -c[j] * r[i]/gt^2}$  $chitest < -chisq.test(data.matrix, p)$ 

 $\overline{\phantom{a}}$  , and the contract of the contract of the contract of the contract of the contract of the contract of the contract of the contract of the contract of the contract of the contract of the contract of the contrac Here some information about the chi-square functions available in R:  $dchisq(x, df, ncp = 0, log = FALSE)$  $pchisq(q, df, ncp = 0, lower. tail = TRUE, log.p = FALSE)$  $qchisq(p, df, ncp = 0, lower. tail = TRUE, log.p = FALSE)$  $rchisq(n, df, ncp = 0)$ Arguments:  $x, q$ : vector of quantiles. p: vector of probabilities. n: number of observations. If 'length(n) > 1', the length is taken to be the number required. df: degrees of freedom. ncp: non-centrality parameter. For 'rnchisq', ' $ncp = 0$ ' is the only possible value.

log, log  $p$ : logical; if TRUE, probabilities p are given as  $log(p)$ . lower.tail: logical; if TRUE (default), probabilities are  $P[X \leq x]$ , otherwise,

 $P[X > x].$